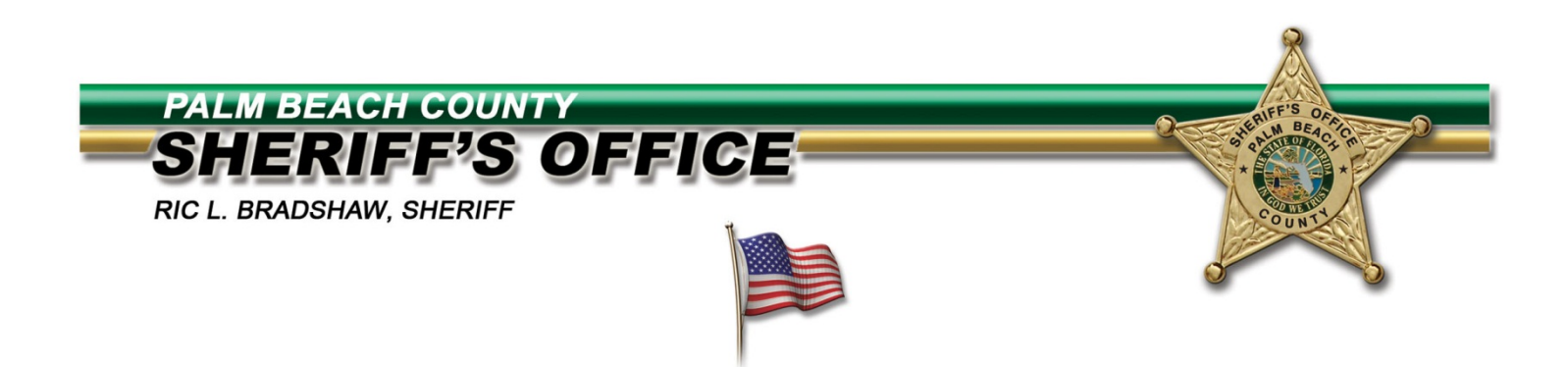

## **Oracle Sourcing HOW TO REVIEW AND RESPOND TO AN RFI/RFP**

The following pages are instructions on how to access and respond to an electronic Request for Information (RFI) or Request for Proposal (RFP).

When your company is invited to participate in one of these events, you and/or someone in your company will have received an email notification that your organization has been invited to participate.

To acknowledge and then respond, you must login to your Supplier Portal and follow the instructions provided in the slides.

- 1 -

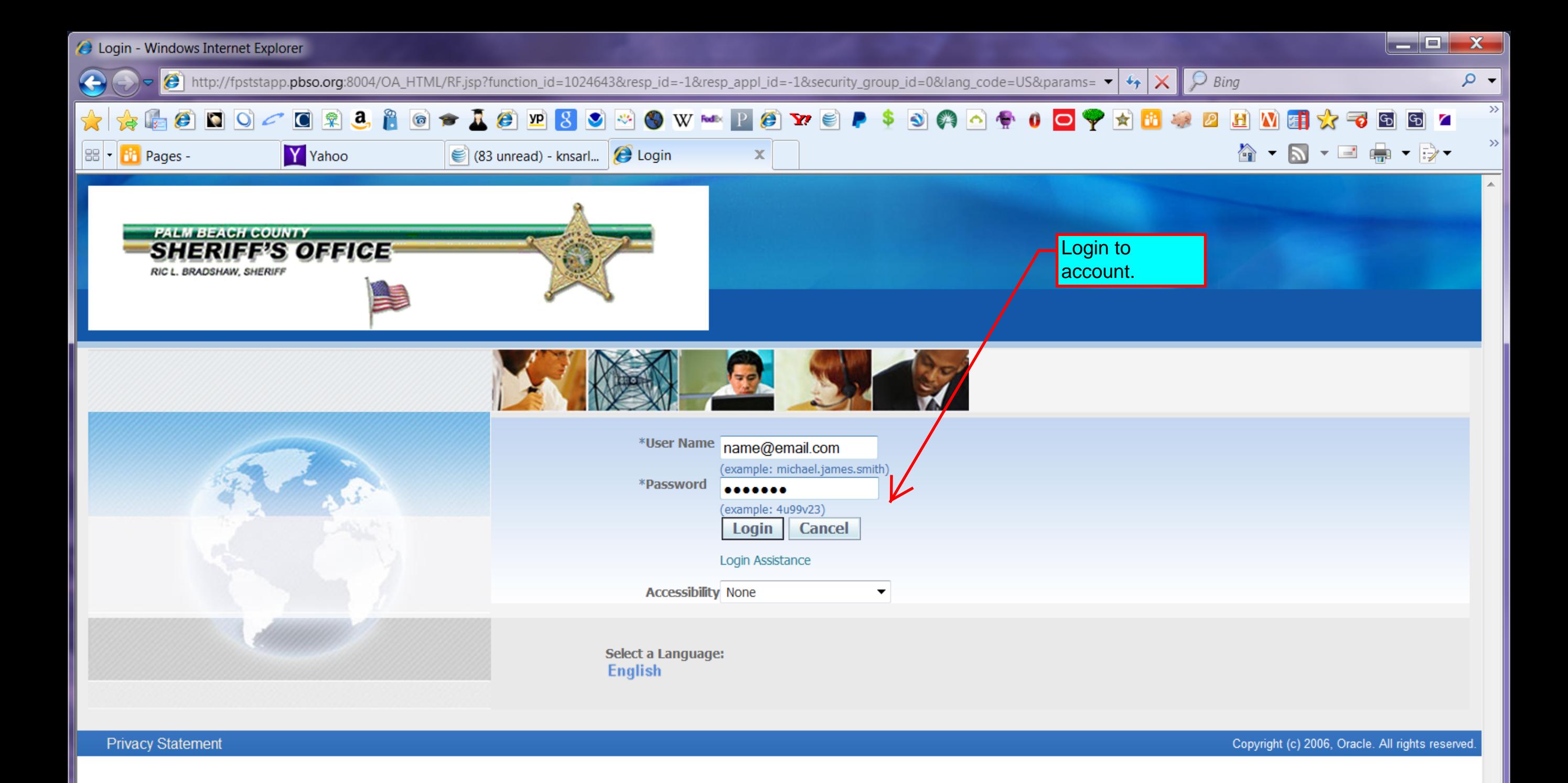

 $\bigotimes$   $\bullet$  2.125%  $\bullet$ 

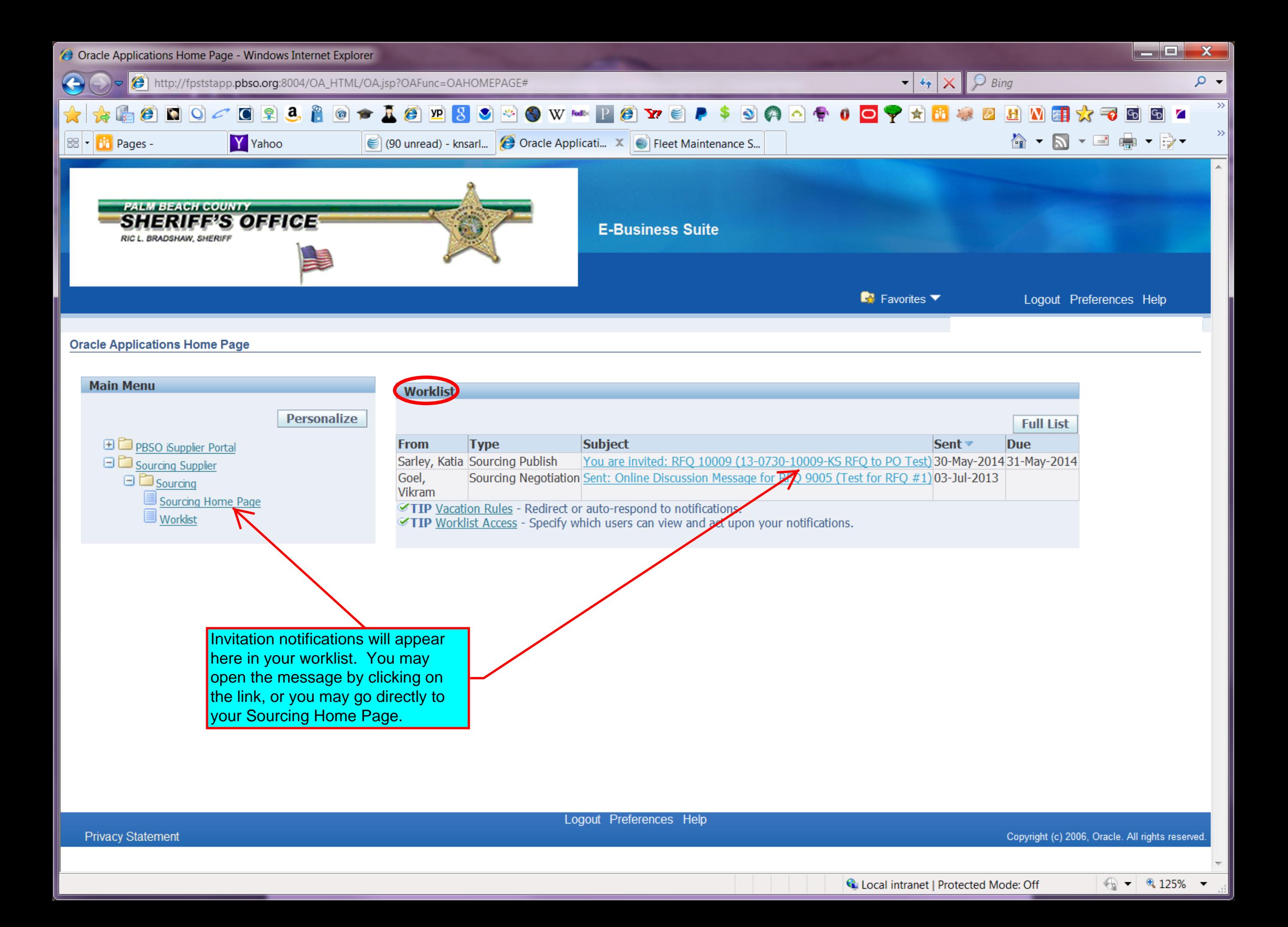

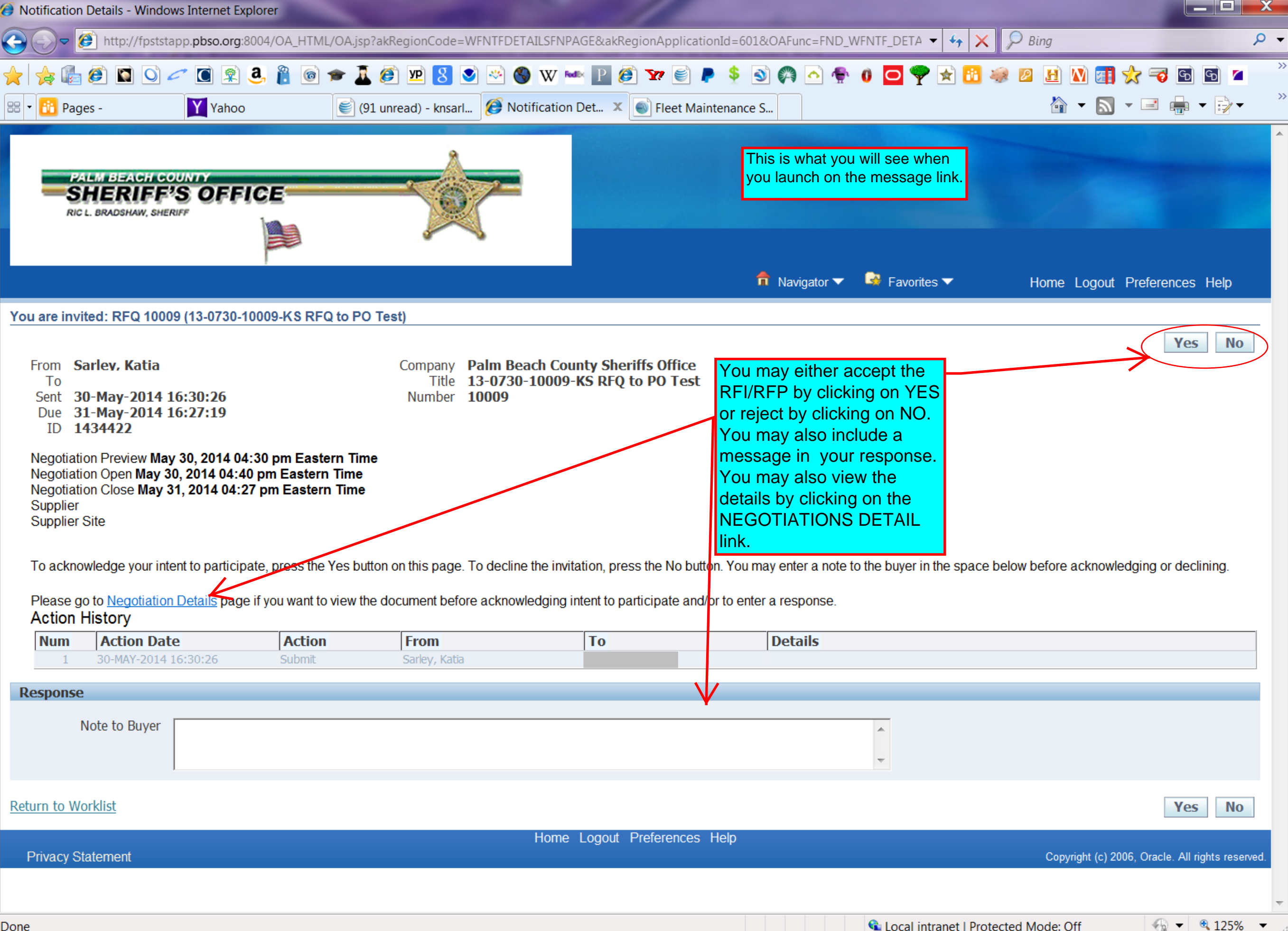

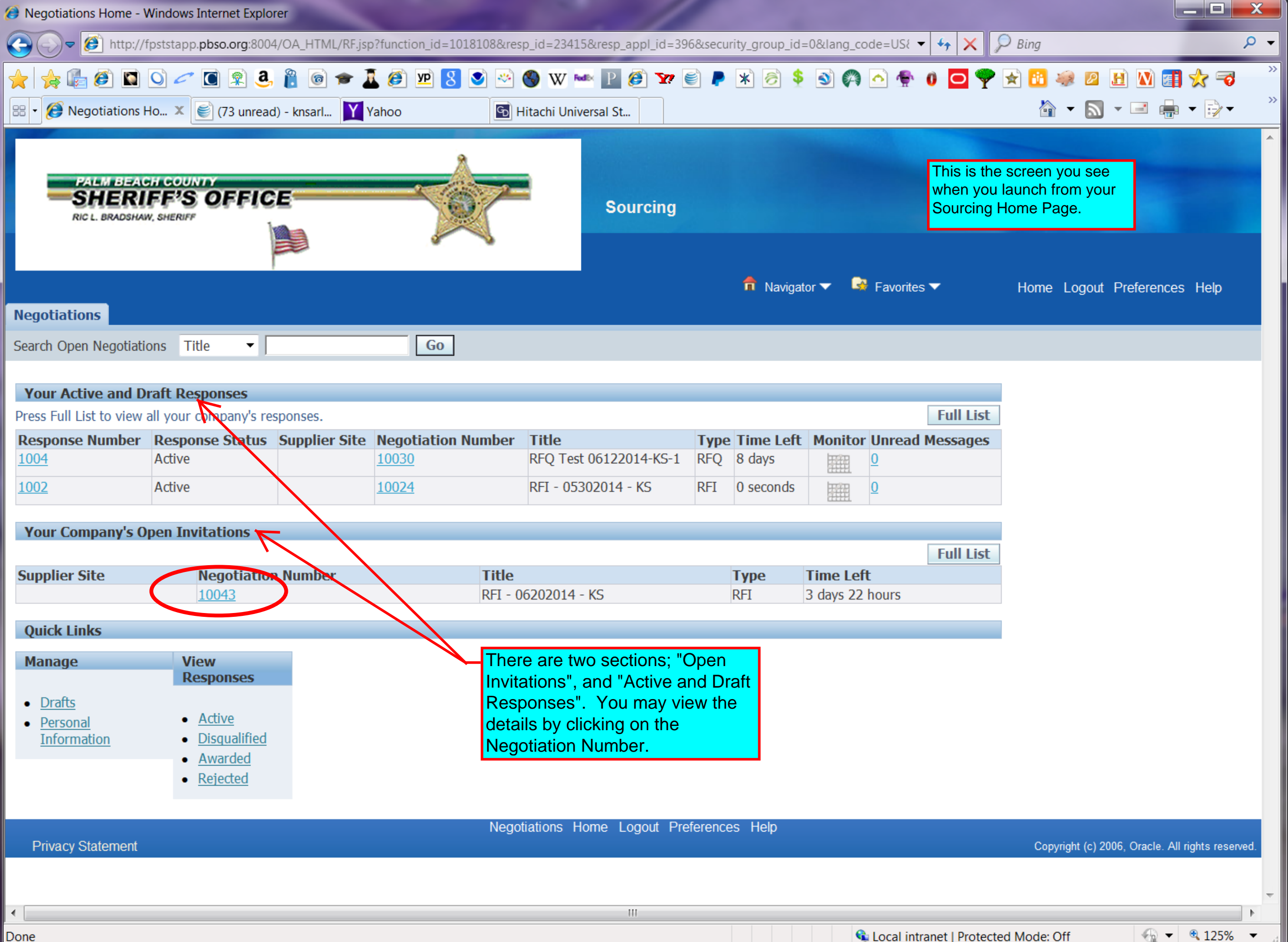

Done

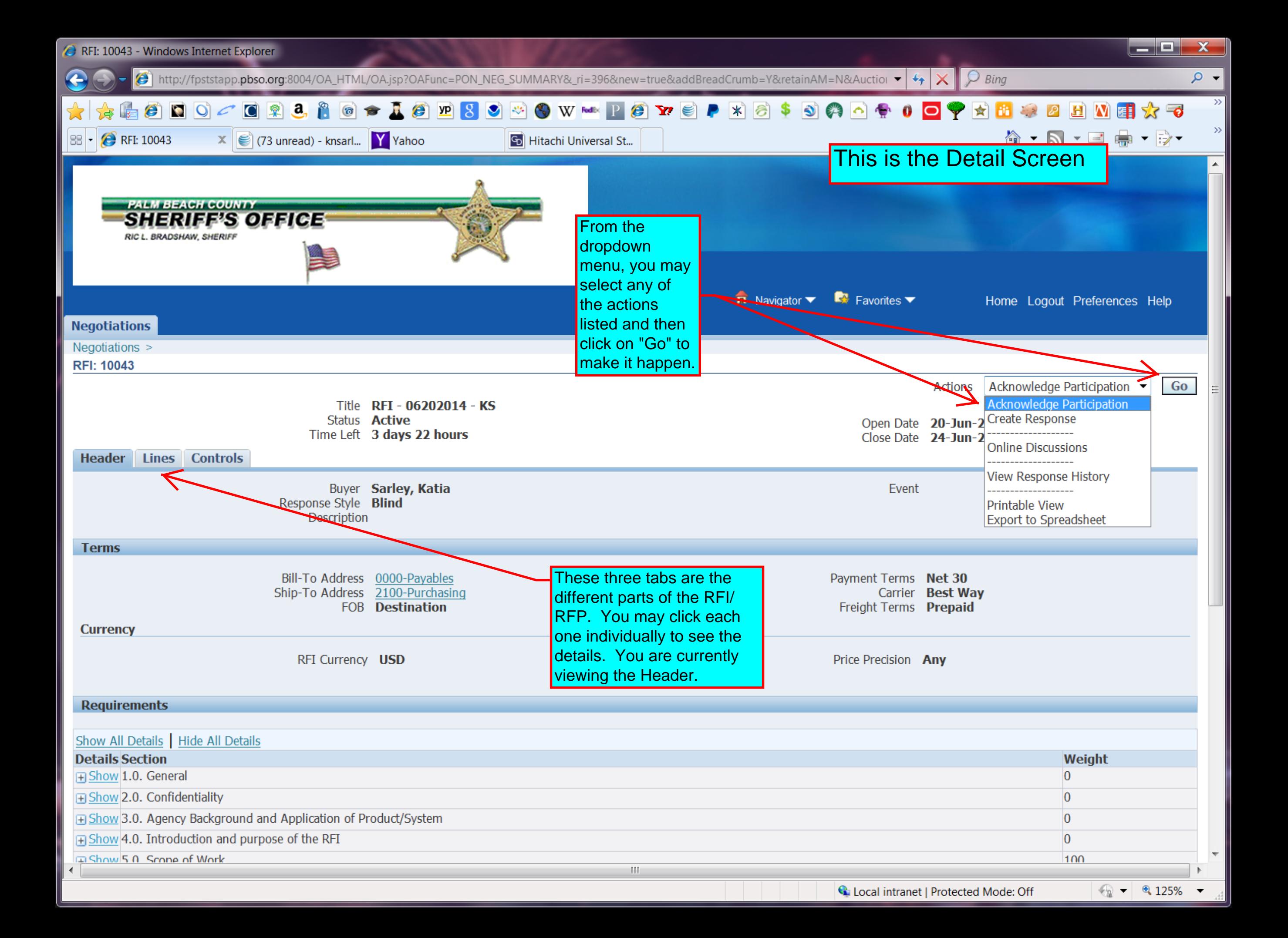

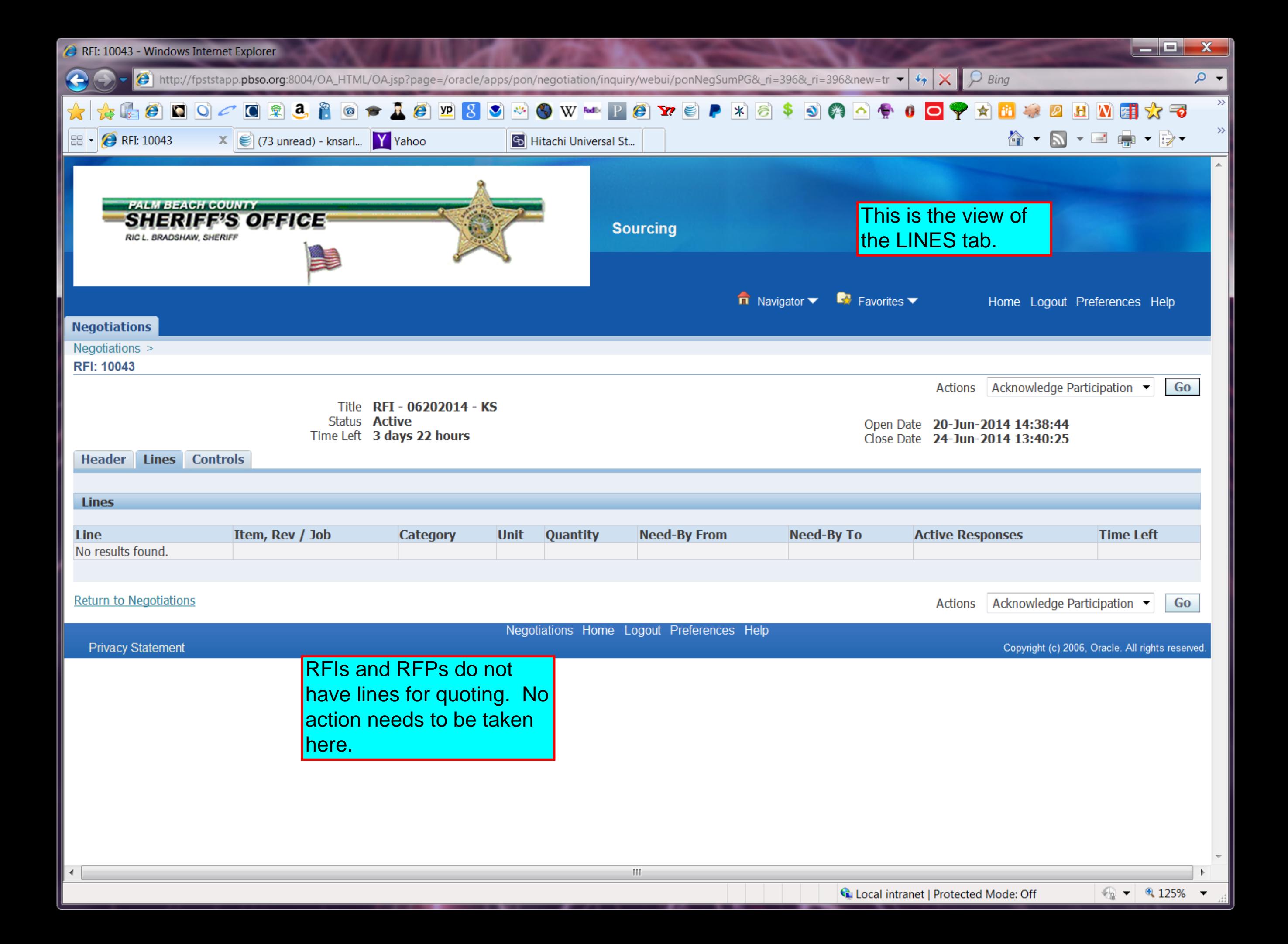

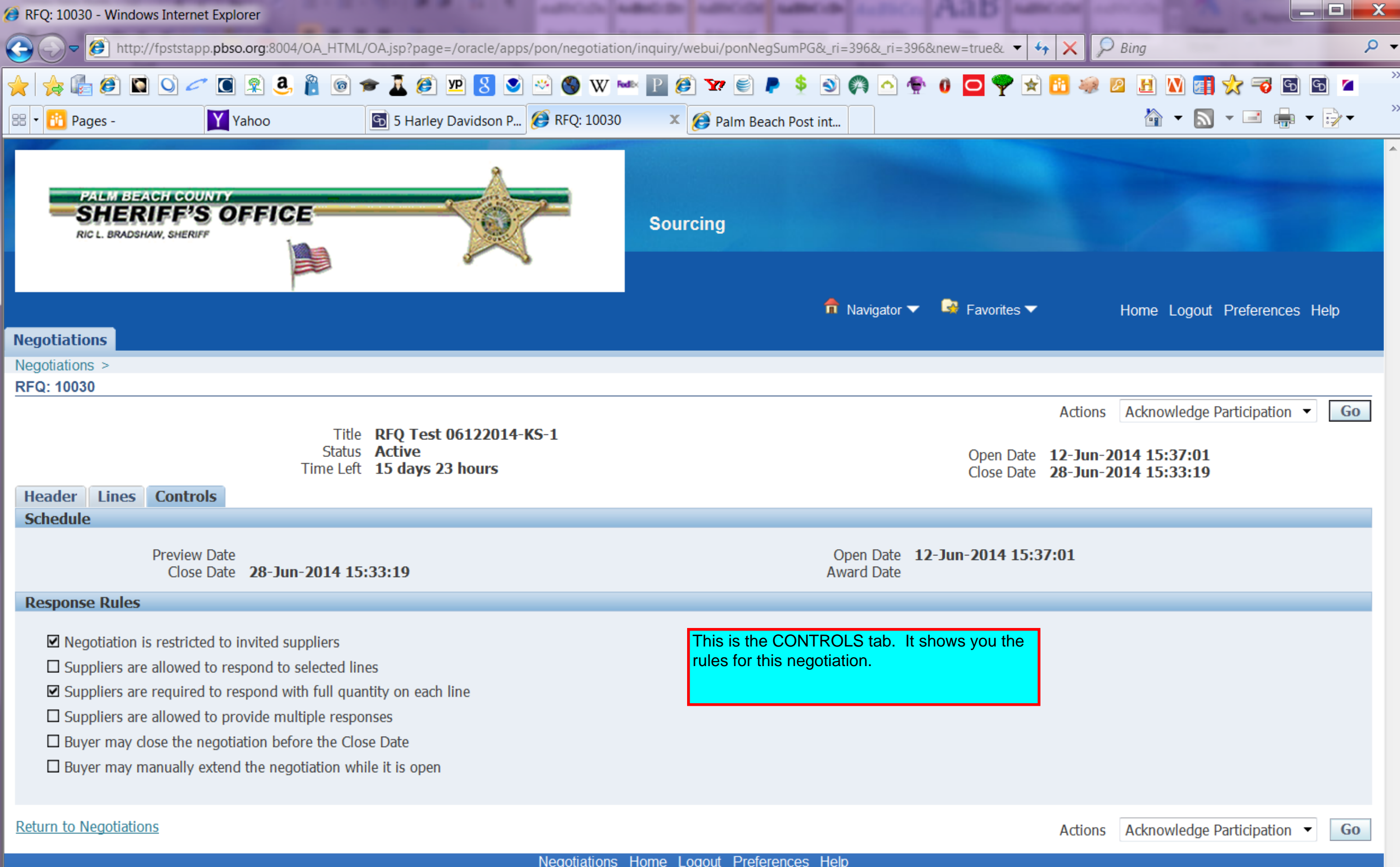

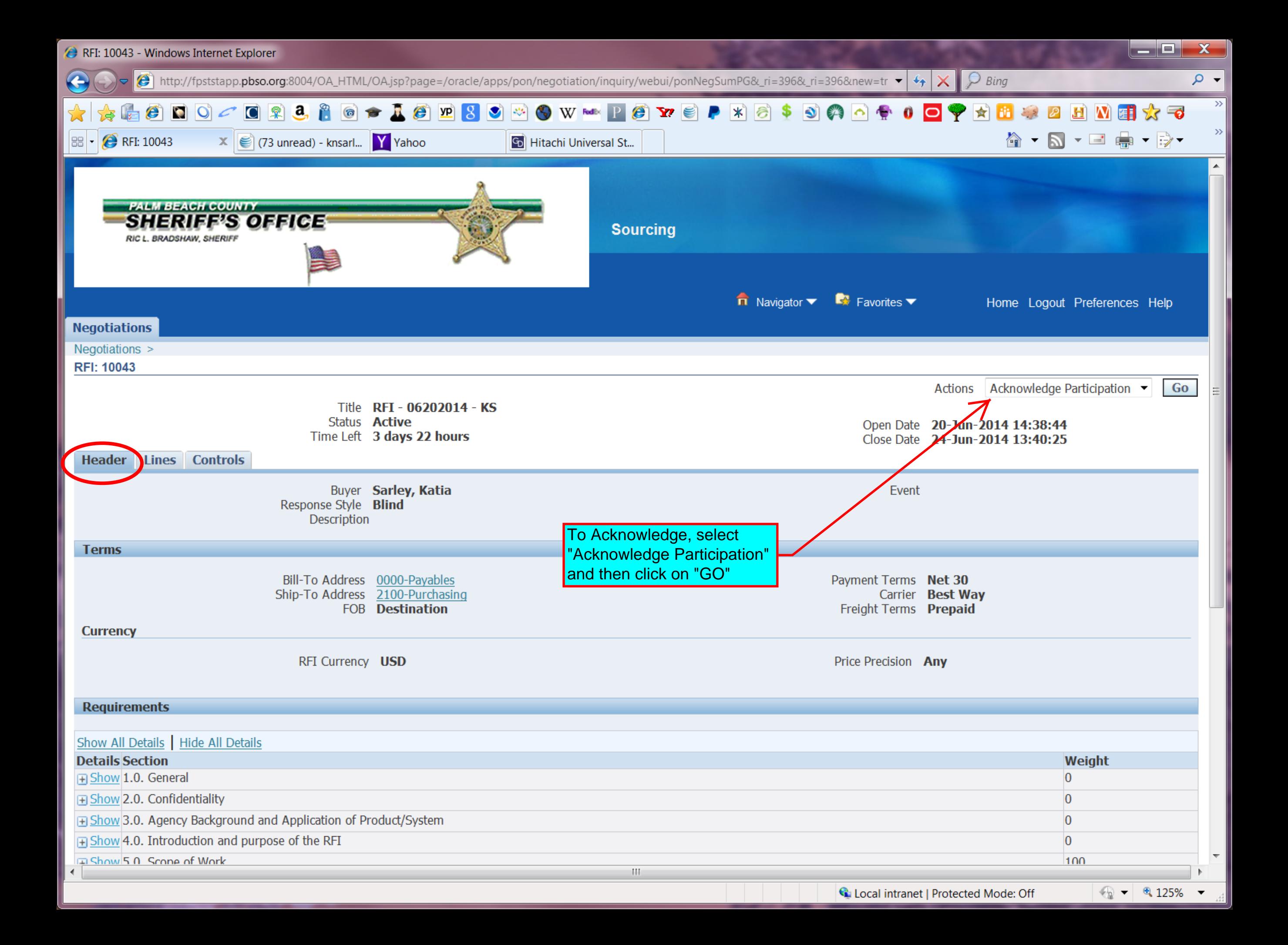

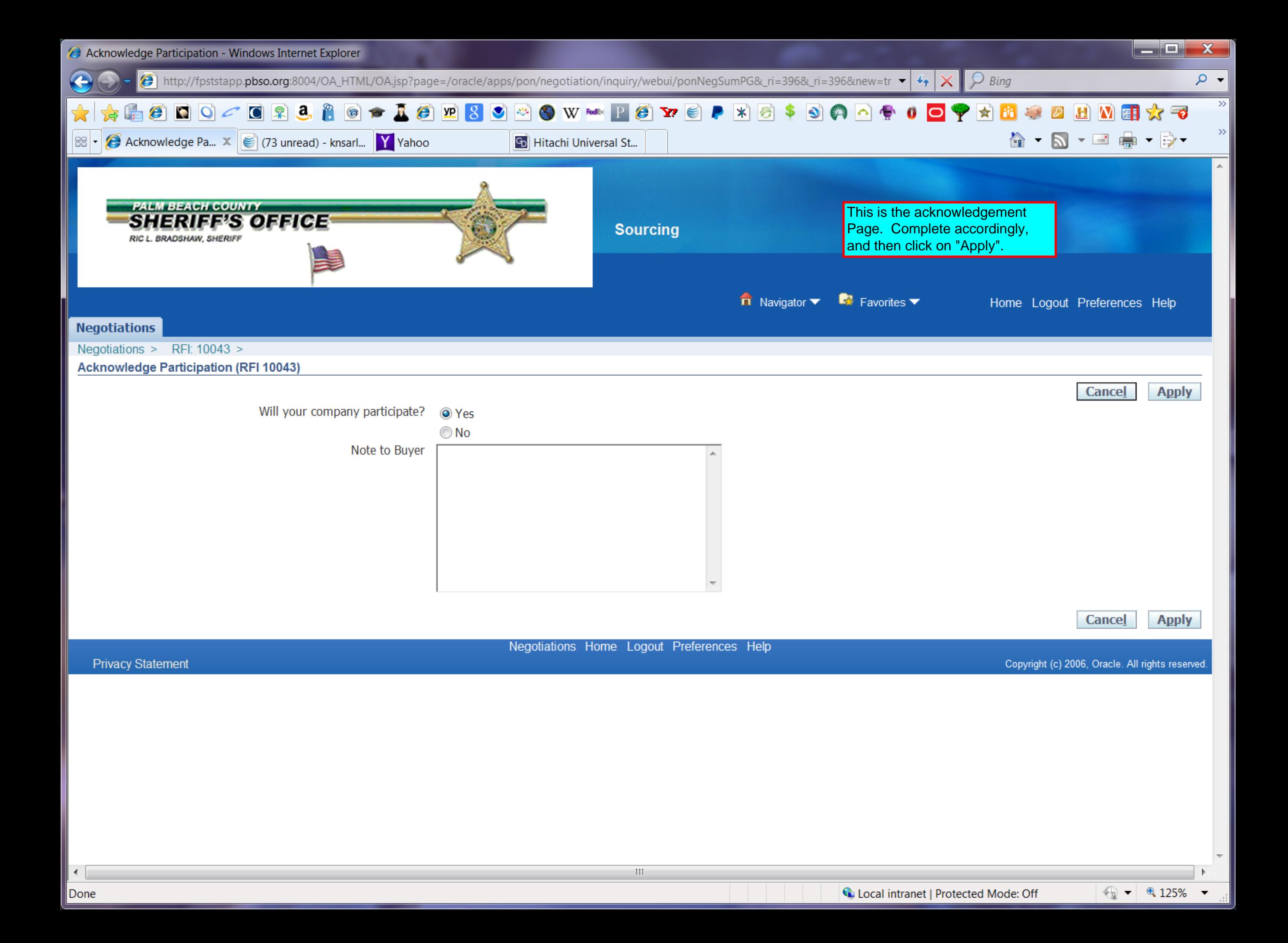

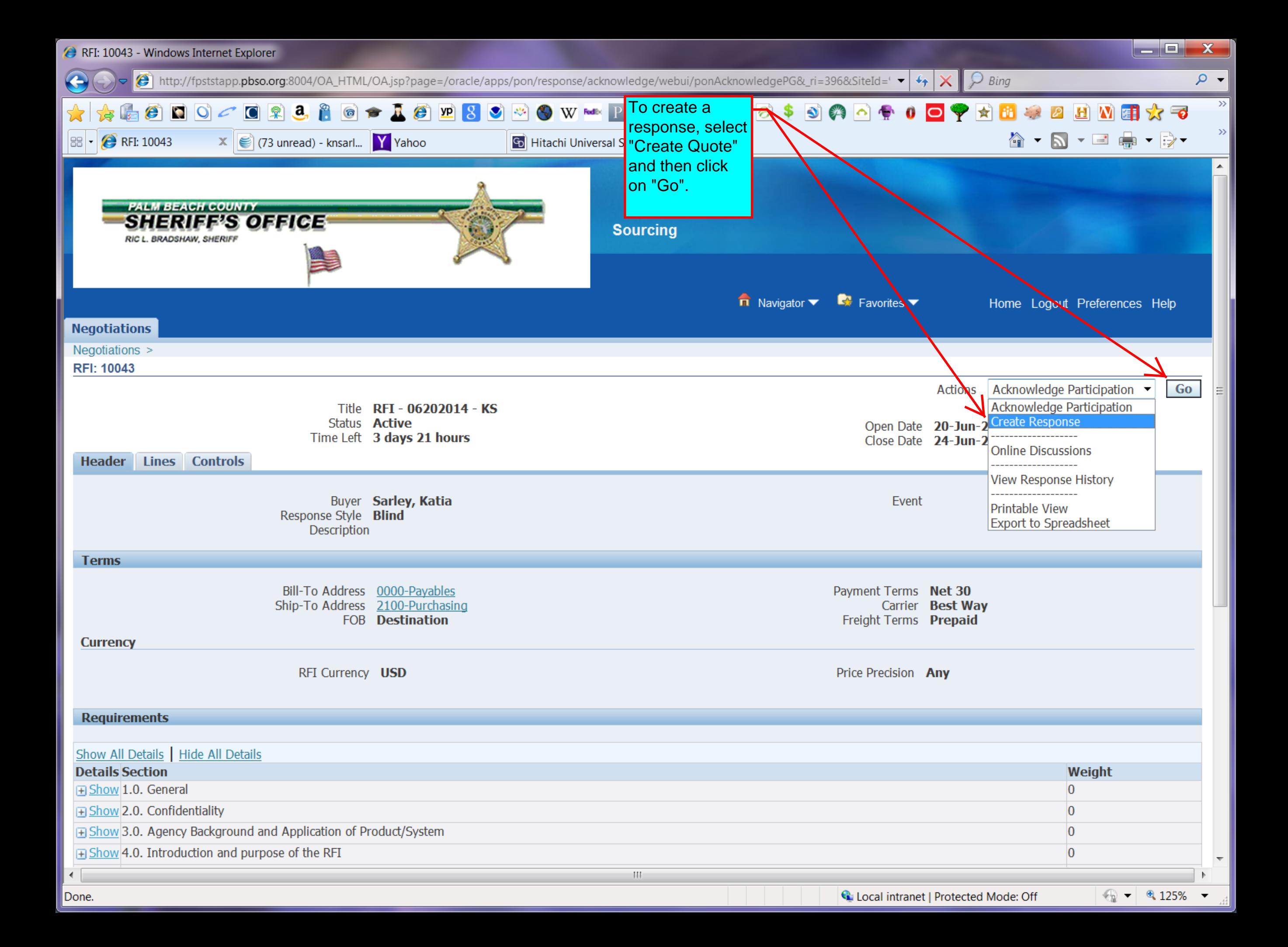

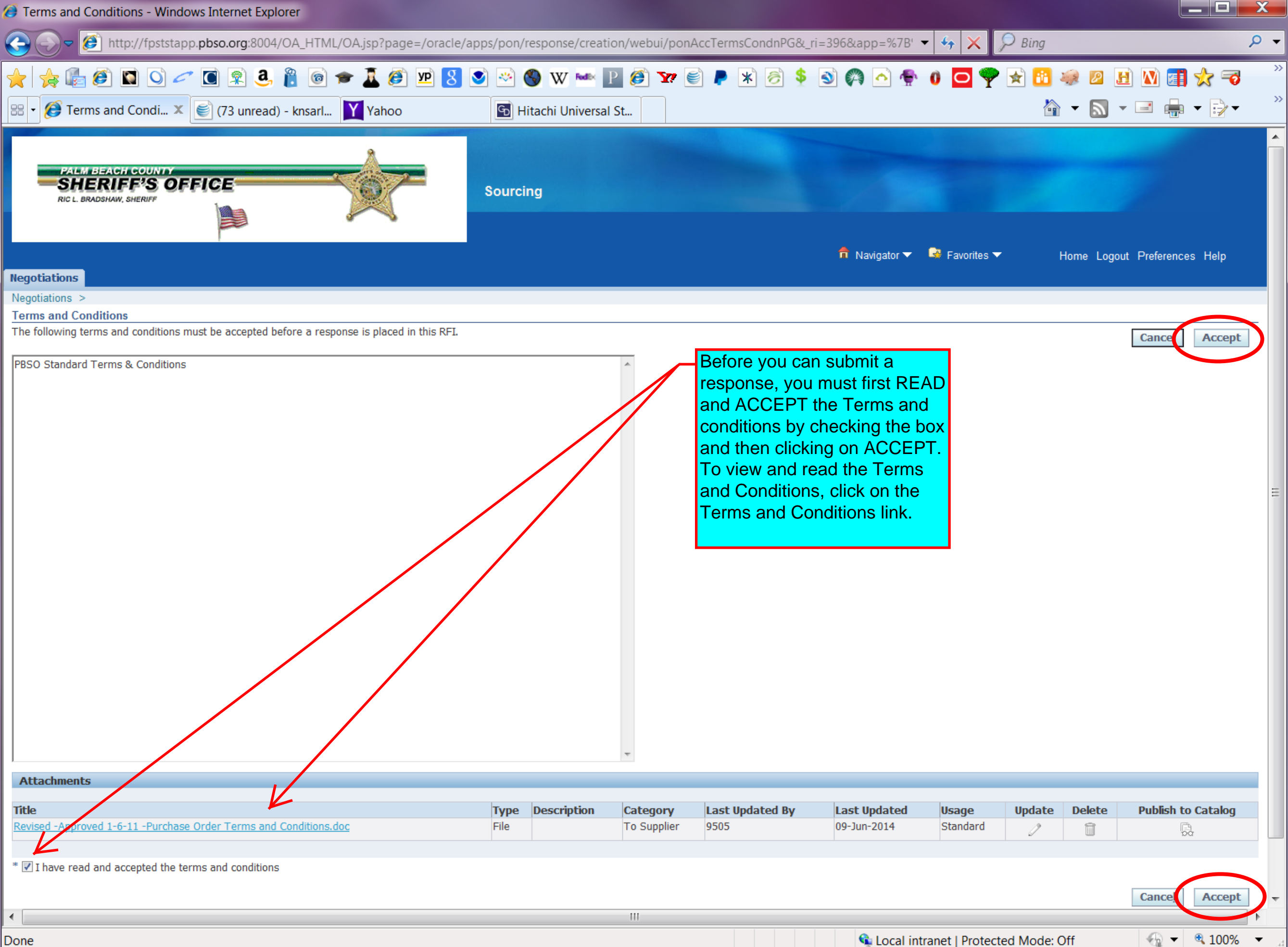

Done

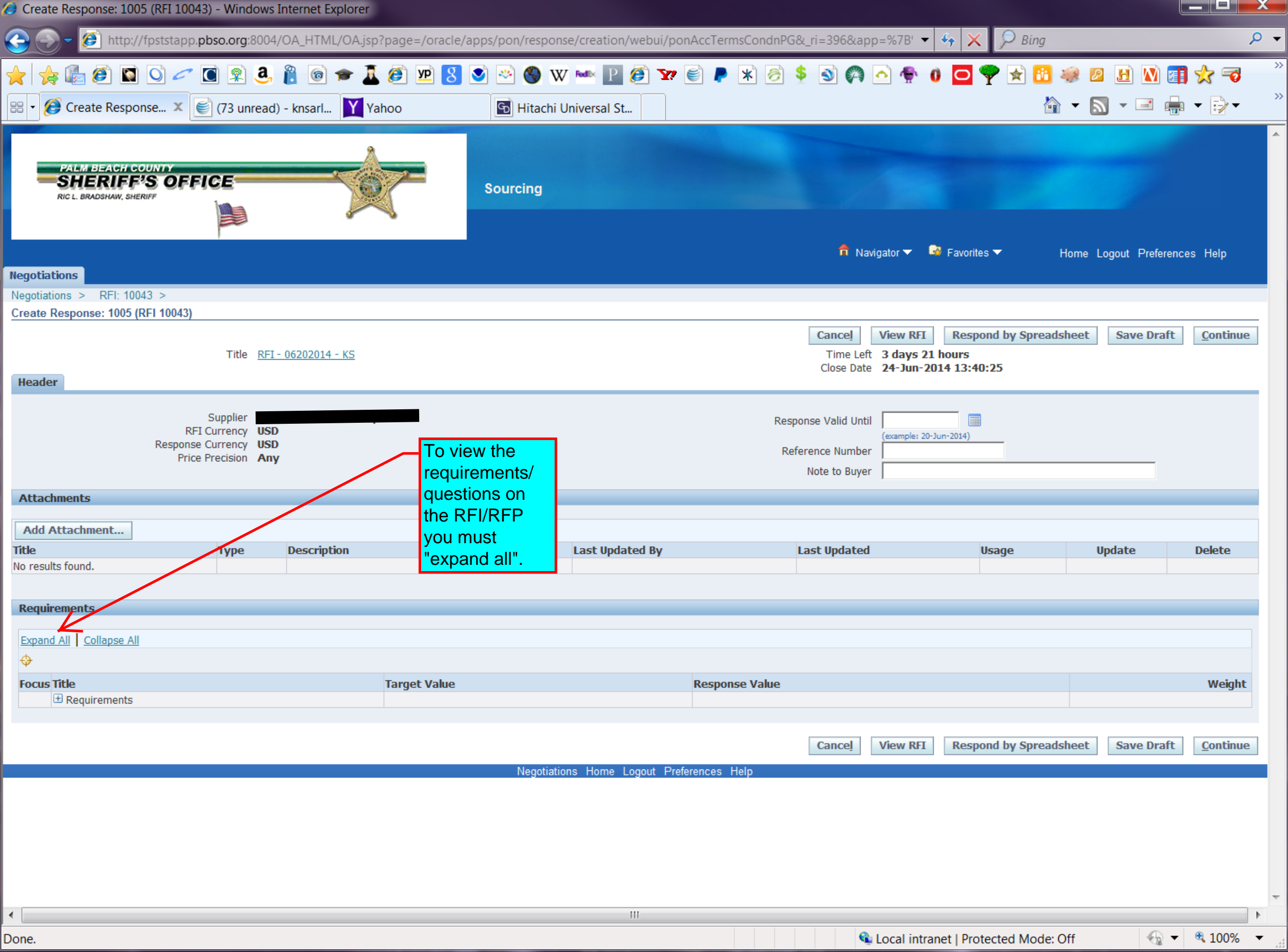

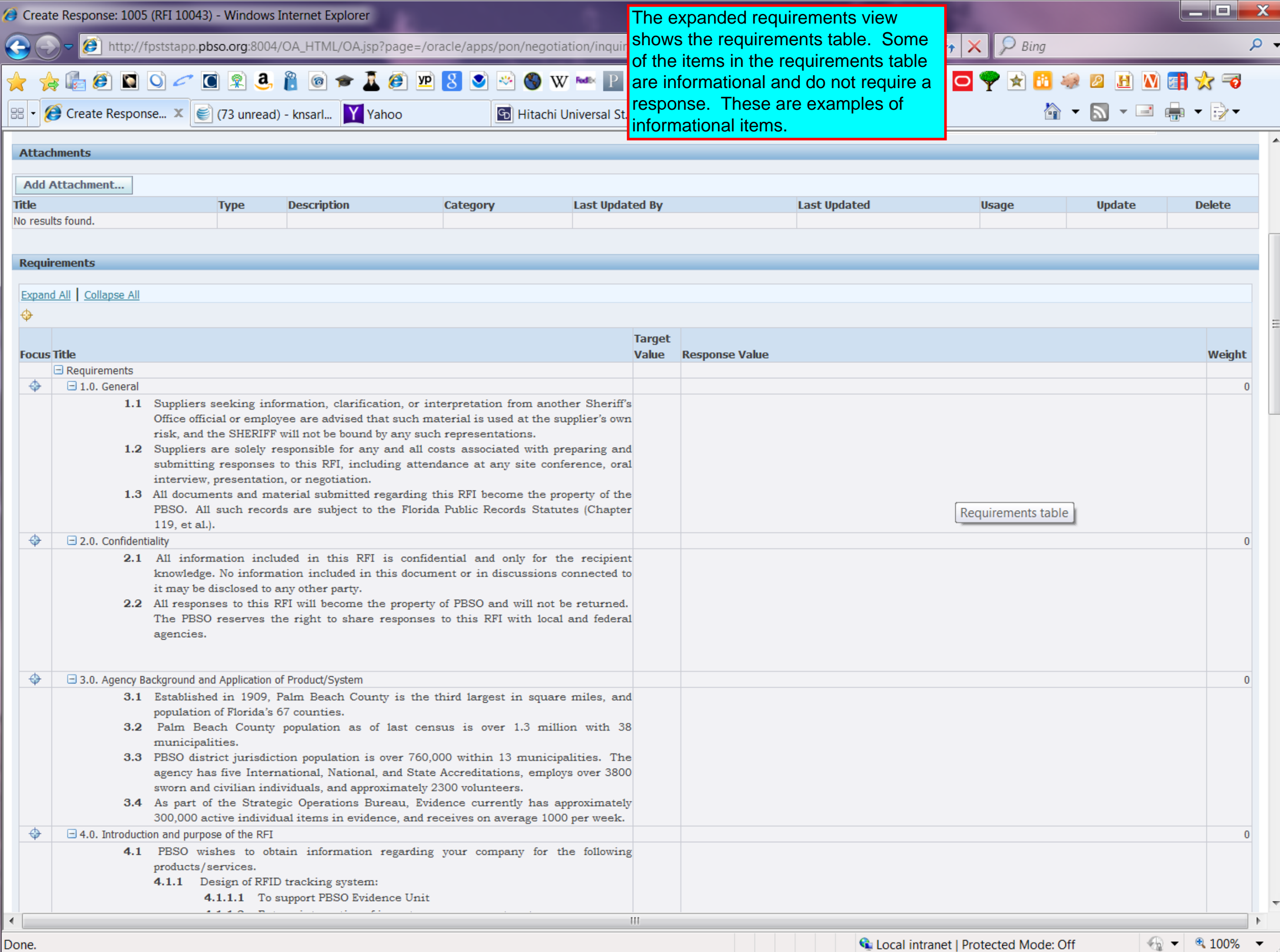

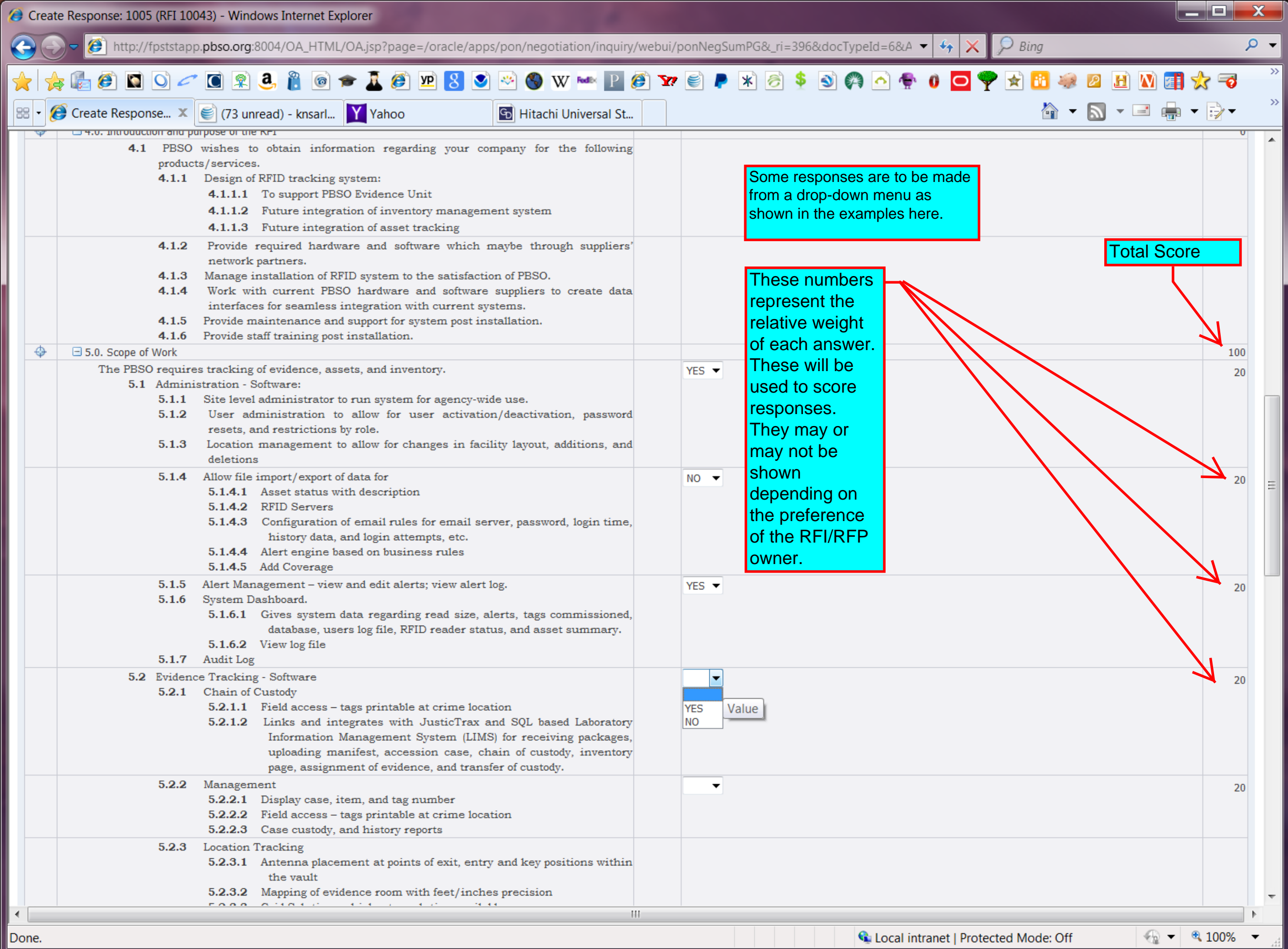

 $\begin{array}{c|c|c|c|c} \hline \multicolumn{1}{|c|}{\mathbf{}} & \multicolumn{1}{|c|}{\mathbf{}} & \multicolumn{1}{|c|}{\mathbf{}} \end{array}$ Create Response: 1005 (RFI 10043) - Windows Internet Explorer (€) http://fpststapp.pbso.org:8004/OA\_HTML/OA.jsp?page=/oracle/apps/pon/negotiation/inquiry/webui/ponNegSumPG&\_ri=396&docTypeId=6&A ▼ | +  $\circ$  $\mathcal{P}$  Bing **HOOCORATOFIC PSO X X X X POT E P X 8 \$ 0 A A + 0 O Y X H + B H W H \* 6 O** ☆ ▼ 図 ▼ 三 鳥 ▼ ☆▼ C Create Response... X | | (73 unread) - knsarl... Y Yahoo 88 Coll Hitachi Universal St... Some responses are to be entered directly into the 5.5.3.1 Building W response box. They maybe text 5.5.3.2 Building X or Numeric 5.5.3.3 Impound Lot ⊕  $\boxminus$  6.0. RFI procedure  $\Omega$ 6.1 To answer this RFI please complete the following response sections: Section 7 - Supplier Information Section 5 - Scope of Work Responses 6.2 Contact person listed below is available for assistance as needed. 6.3 Send the attached form in word-format (format unchanged) by email to sarleyk@pbso.org 6.4 For questions regarding this RFI, you are welcome to contact: Katia Sarley **Sourcing Analyst** 561-688-3284 Requirements table sarleyk@pbso.org 6.5 This is the timeframe for the RFI 11/19/2013-RFI Distribution 11/25/2013 - Questions Deadline 12/10/2013 - Response Due date to PBSO ⊕  $\boxdot$  7.0. Supplier Information  $\Omega$ This is a sample of text response If you can't finish right away, you may What is the company ownership save what you've done by saving a  $10$ Number of years in this busines draft. If you are ready to submit, select (Numeric Value only) "continue". **Test Test Test Test** Contact person and responsible for this RFI response? Reference customers using comparable products or services (including contact information) **View RFI Respond by Spreadsheet** Cancel **Save Draft** Continue Negotiations Home Logout Preferences Helr 411

C Local intranet | Protected Mode: Off

 $\bigotimes$   $\blacksquare$   $\blacksquare$  100%  $\blacksquare$ 

Done.

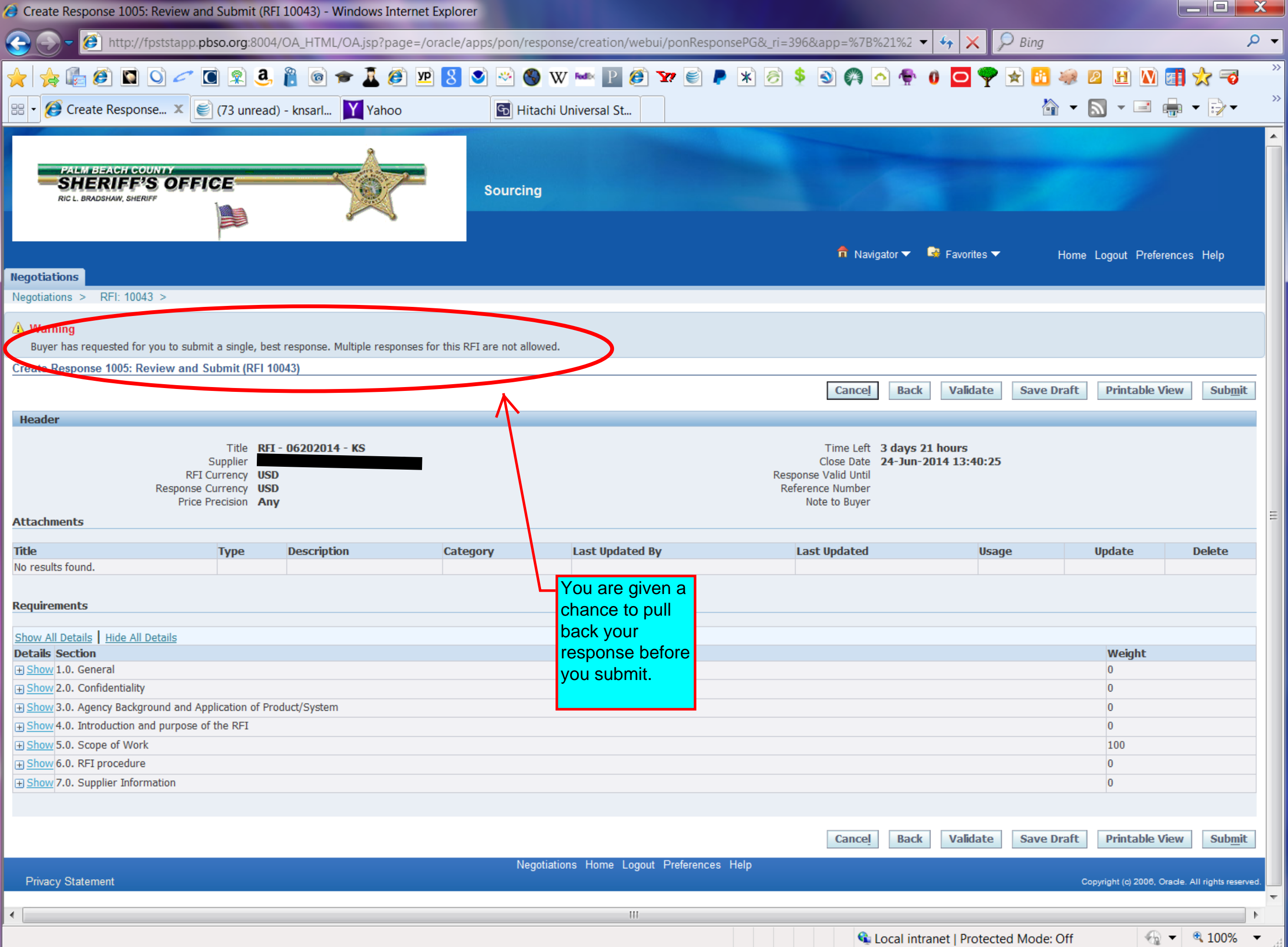

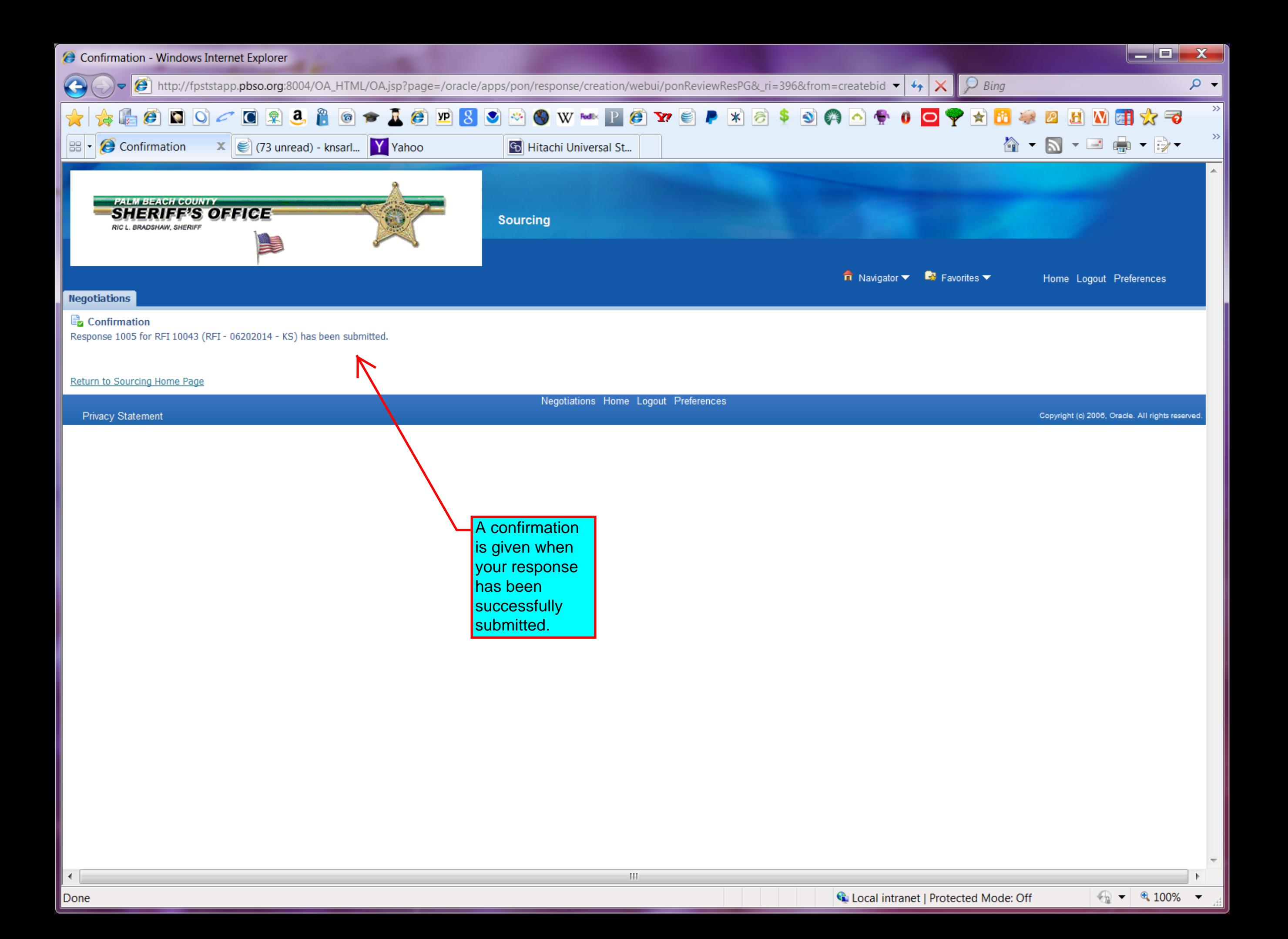